# **Comment créer un mot de passe robuste ?**

### *Dernière modification : 06 avril 2022*

#### **Tags**

**#motdepasse #password #connexionsécurisée #sécurité**

#### **Résumé**

Ce tutoriel donne les clés pour créer un mot de passe complexe tout en le mémorisant afin de limiter les risques de piratages.

# **Prérequis**

Pas de prérequis identifié

#### **Les mots de passe à éviter**

Les pirates sont spécialisés dans la récupération des mots de passe et disposent d'outils de plus en plus sophistiqués.

Les spécialistes de la cybersécurité, suivis par la [CNIL](https://www.cnil.fr/) (Commission Nationale de l'Informatique et des Libertés) sont unanimes dans leurs recommandations pour leur rendre la tâche, sinon impossible, du moins difficile voire très difficile.

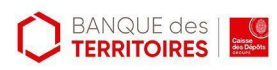

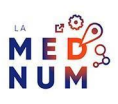

**Évitez les mots de passe courts ou très simples** qui pourraient être trouvés en moins d'1 seconde comme :

- 123456
- 11111
- 12345678
- motdepasse
- **Azerty**

#### **Les règles de base**

#### **Quelques règles simples à suivre :**

1. **Plus le mot de passe est long**, plus les algorithmes peinent à les décrypter pour les réutiliser et plus, en conséquence, vous êtes en sécurité.

2. **Ne jamais communiquer ni laisser traîner** son/ses mot(s) de passe (carnets, navigateur, etc.)

3. **Ne pas utiliser le même mot de passe pour ses différents comptes**, car en cas de piratage, tous vos comptes seront menacés…

4. **Modifier régulièrement** ses mots de passe

5. **Créer un mot de passe complexe** de **10 caractères minimum** et au moins 1 majuscule, 1 minuscule, 1 chiffre et 1 caractère spécial

6. **Ne pas intégrer d'informations personnelles** dans le mot de passe (date de naissance, nom, etc.)

7. **Évitez de les enregistrer** sur un ordinateur qui ne vous appartient pas.

#### **Un moyen mnémotechnique**

Un souvenir ou un élément qui nous est cher s'enregistre plus facilement dans notre mémoire.

- **● Imaginez une phrase simple à retenir**, comme par exemple **:**
- **● Avec une connexion internet je vais pouvoir surfer tous les jours ! :**
- **Identifiez** les premiers caractères de chacun des mots.
- Pour le compliquer, **ajoutez des caractères spéciaux et des chiffres.**
- **A**vec **1 connexion i**nternet **j**e **v**ais **p**ouvoir **s**urfer **t**ous **l**es **j**ours **!**

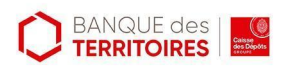

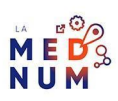

En gras, les caractères sélectionnés pour notre mot de passe.

La concaténation (assembler des morceaux de textes pour créer un mot de passe, un code ou une étiquette adresse…) des initiales donnera le mot de passe A1Cijvpstlj! qui respecte les règles de robustesse du mot de passe, et sera facilement mémorisable.

**Ou pensez à un moment marquant** : une chanson, un film, une pièce de théâtre, un roman, une série etc. Comme par exemple le film **Les bronzés font du ski** qui donnerait **Le5Br0nze5fontdusk1!**

#### **Pour aller plus loin - liens utiles**

- CNIL [Générer](https://www.cnil.fr/fr/generer-un-mot-de-passe-solide) un mot de passe solide (outil)
- Qu'est-ce qu'un bon mot de passe ? [ [L'interview](https://www.youtube.com/watch?v=G_i6xrD3Ujo) de Gwendal Le Grand CNIL ]
- [Comment](https://www.francenum.gouv.fr/comprendre-le-numerique/comment-choisir-un-bon-mot-de-passe) choisir un bon mot de passe ?

# **Licence**

Ce tutoriel est mis à disposition sous les termes de la Licence Ouverte 2.0 (ou cc by SA). Ce *tutoriel a été produit dans le cadre du projet Clic&Connect. L'objectif est d'accompagner les petites structures économiques dans leurs besoins d'acquisition d'outils numériques et de leur permettre d'accéder aux dispositifs publics mis en place visant à maintenir, développer et pérenniser l'activité des TPE.Tous les éléments reproduits dans les captures d'écran sont la propriété des sites desquels ils sont tirés.*

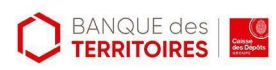

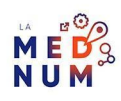